# KFW

# Vollmacht zur Antragstellung im KfW-Zuschussportal

## Vollmachtnehmer (Bevollmächtigter)

Firma/Unternehmen (optional) Energiekontor Janssen e K.

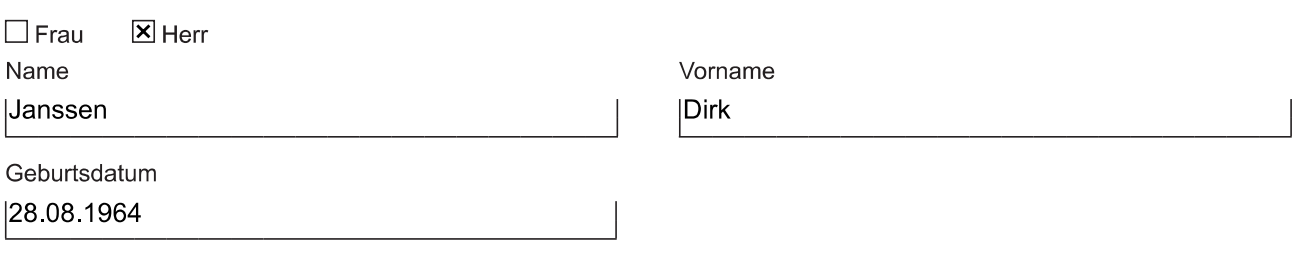

### Vollmachtserklärung

Der o.g. Vollmachtnehmer ist befugt, in meinem/unseren Namen einen Antrag im Produkt

- $\Box$  Energieeffizient Sanieren Investitionszuschuss (430)
- $\boxtimes$  Energieeffizient Bauen und Sanieren Zuschuss Baubegleitung (431)
- □ Energieeffizient Bauen und Sanieren Zuschuss Brennstoffzelle (433)

 $\Box$  Altersgerecht Umbauen – Investitionszuschuss (Barrierereduzierung und Einbruchschutz - 455)

bei der KfW zu stellen und zu diesem Zweck alle mit der Beantragung verbundenen Erklärungen im Namen des Zuschussempfängers durch Eingabe aller erforderlichen Daten im KfW-Zuschussportal abzugeben. Die KfW darf diese Daten zur Prüfung der Antragsberechtigung und Förderfähigkeit sowie zu den in den Allgemeinen Geschäftsbedingungen für die Beantragung und Vergabe wohnwirtschaftlicher Zuschussprodukte der KfW im KfW-Zuschussportal genannten Zwecken verarbeiten und nutzen

Bei einer Vermietung von geförderten Wohneinheiten ist der Vollmachtnehmer berechtigt, im Rahmen der Antragstellung in meinem/unseren Namen die Erklärung über bereits erhaltene De-minimis-Beihilfen abzugeben.

Nach dem das Vorhaben umgesetzt wurde, darf der Vollmachtnehmer die vertragsgemäße Umsetzung des Vorhabens im KfW-Zuschussportal bestätigen und eine Kontoverbindung benennen, auf die der Zuschuss von der KfW ausgezahlt wird.

### Vollmachtgeber (Zuschussempfänger)

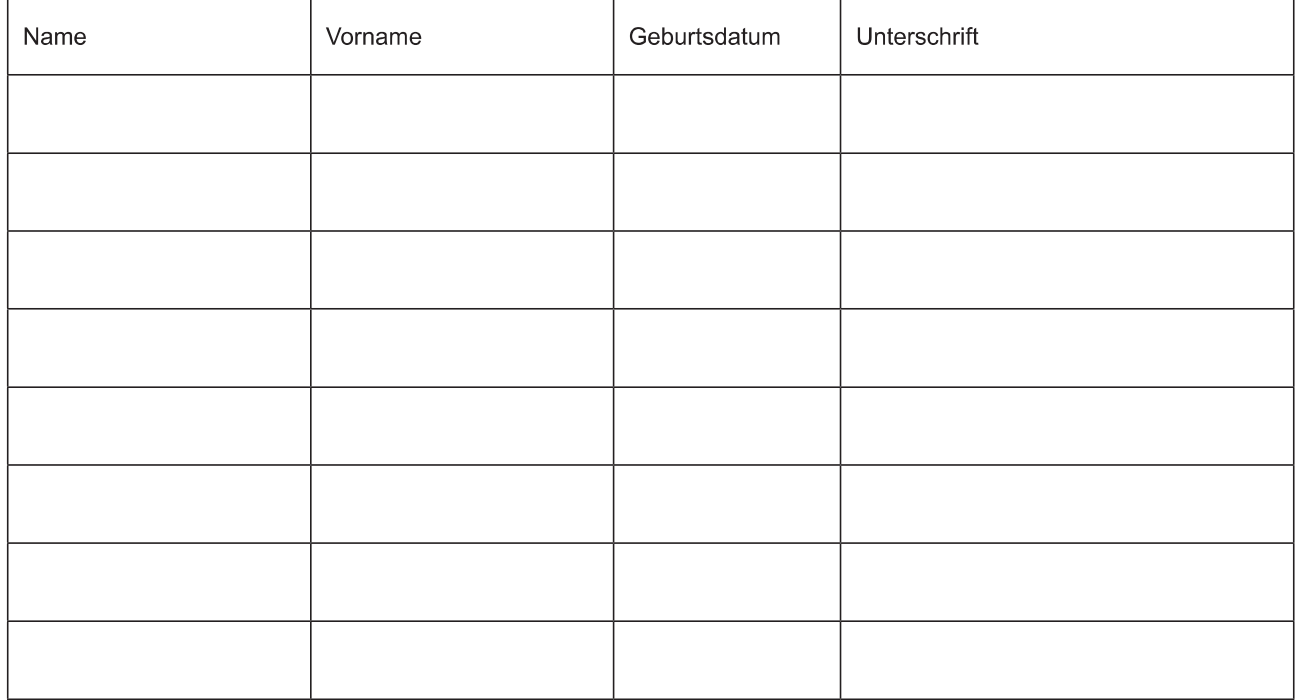